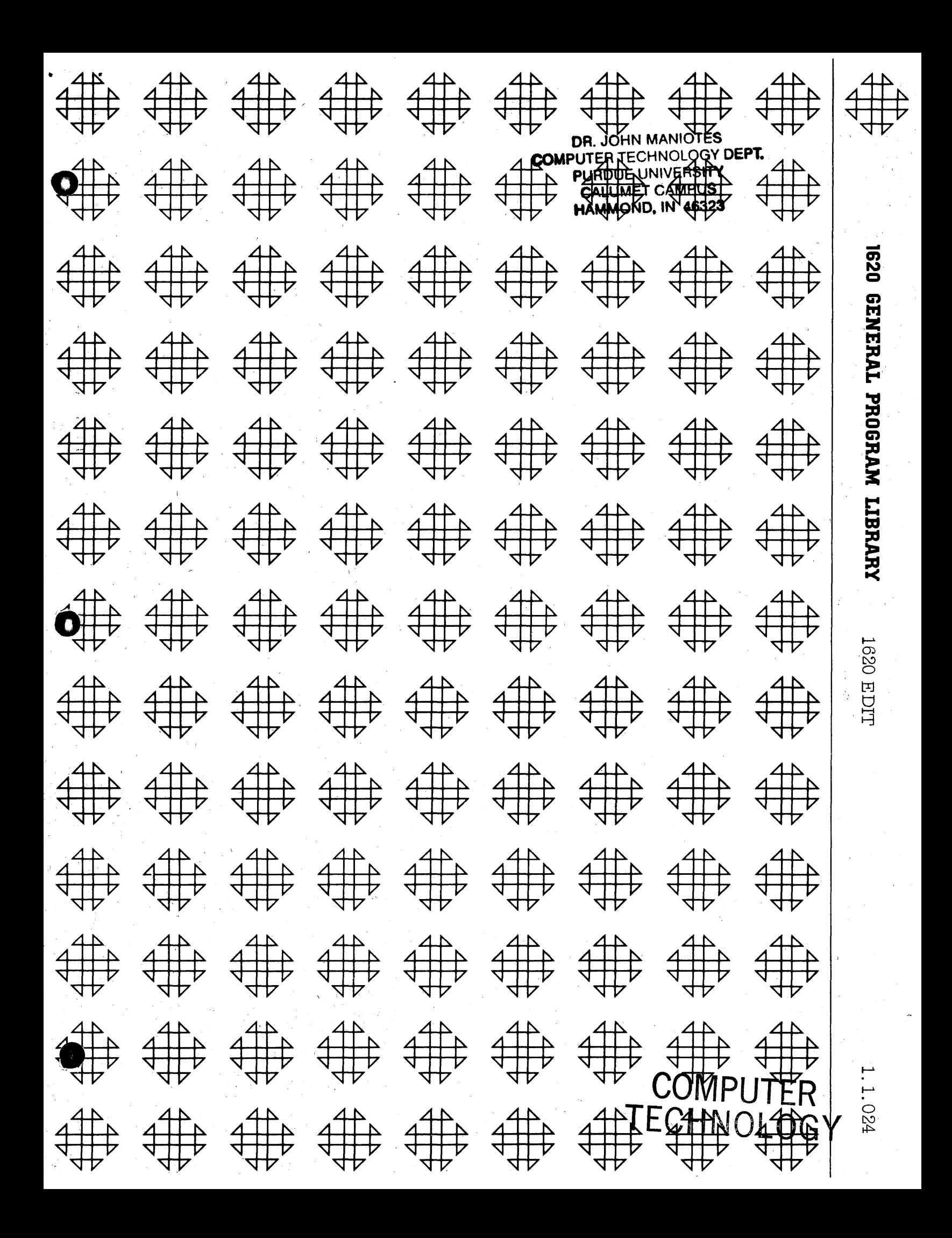

## DISCLAIMER

Although each program has been tested by its contributor, no warranty, express or implied, is made by the contributor or 1620 USERS Group, as to the accuracy and functioning of the program and related program material, nor shall the fact of distribution constitute any such warranty, and no responsibility is assumed by the contributor or 1620 USERS Group, in connection therewith.

## 1620 USERS GROUP FROGRAM REVIEW AND EVALUATION

(fill out in typewriter or pencil, do not use ink)

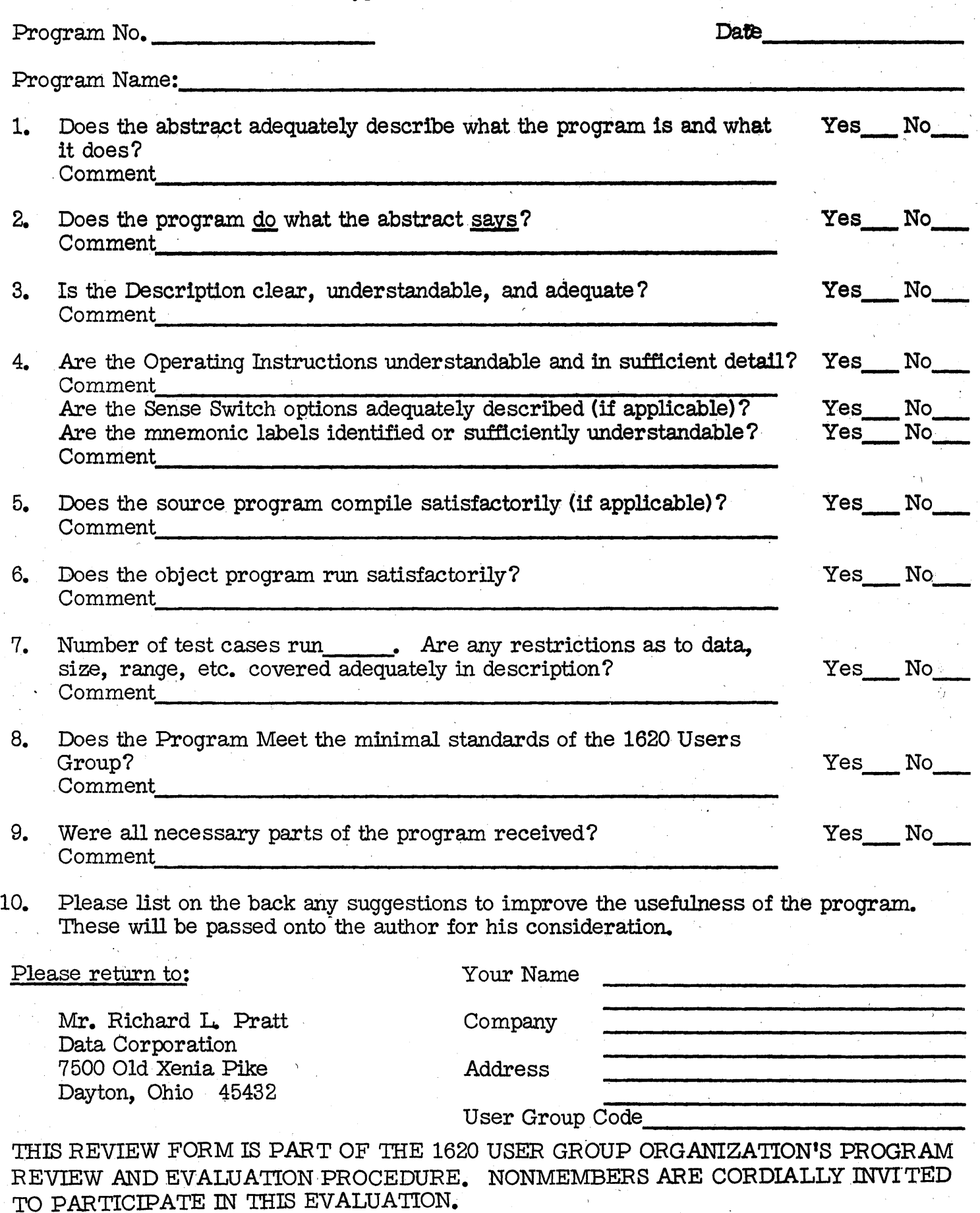

ii

#### TAB L E o F CON TEN T S

## PAGE NO

- $\mathbf{1}$ Title Page
- Card Deck Key  $\overline{2}$
- 3 Abstract
- 4 General Information and Description of Program
- $\overline{\mathbf{5}}$ Restrictions of and Possible Modifications to Program

I

- 6 Edit Word Structure and Operations
- 9 Sample Deck Operating Instructions, Misc.
- 10 Flow Chart
- 12 Examples of Edit Words
- 13 Print out of Sample Deck Run
- 14 Listing of Programs

# Authors: Mr. Harold J. Delhommer Jr.<br>Mr. Paul A. Cloutier

Petroleum Industrial Computer P. O. Box 3664 Lafayette, Louisiana

Modifications or revisions to this program, as they occur, will be announced in the appropriate Catalog of Programs for IBM Data Processing Systems. When such an announcement occurs, users should order a complete new program from the Program Information Department.

162 0 E D I T

#### 1620 USERS GROUP LIBRARY PROGRAM ABSTRACT

CARD DECK KEY

1620 EDIT

- Total Number of SPS Source Test Program Cards is 61  $1.$ Sequence Numbered 99001 Thru 99061
- 2. Total Number of SPS Source 1620 EDIT ROUTINE Program Cards is 221 Sequence Numbered 99779 Thru 99999
- 3. Total Number of Object. Compressed Sample Test Cards is 77 Sequence Numbered 00000 Thru 00074, with two clear core cards at beginning

1. TITLE (If subroutine, state in Title): 1620 EDIT

 $\mathbf{z}$ 

- 2. Author; Organization: Harold J. Delhommer Jr., and Paul A. Cloutier Petroleum Industrial Computer Center
- Date: Narch 9, 1964 Users Group Membership Code: 1282 Users Group Membership Code: 1282
- Phone: 318 23 51344 Lafayette, La. 4. Description/Purpose: (5. Method; 6. Restriction/Range; When Applicable)
- 1620 EDIT is designed to provide data editing abilities to the 1620 through programming. It is very similar to that avaliable to 1400 System users with changes only to offer more choices. It will work on data in either the numerical or alphabetic format. The Routine Edits data using the address locations supplied by the programmer in Actual or Symbolic of the EDIT WORD. EDIT DATA, and EDIT OUTPUT (location where result is to be put) and telling it to EDIT.

7. Specifications (Check or fill in appropriate spaces): a. Storage used by program:  $2\overline{2}46$ 

b. Equipment required by program: Card System x ; Magnetic Tape System ; No. of Tapes ;

Paper Tape System ; Disk File System ; No. of Packs

TNS, TNF, MF<sup>X</sup> ; Auto divide ; Indirect addressing  $X$ ; Floating point hardware

Other (specify)

Can program be used on lesser Machine? YES. Specify which requirements can be easily removed TNS, TNF, NF write and insert sub routine.

c. Programming type (Check appropriate spaces):

Fortran without Format ; Fortran with Format ;

Fortran II ; Mainline, Complete ; Subroutine or function subprogram(S or F) S ;

Is the program a library (ie, SPS) function to the Fortran system checked?

SPS ; SPS - 1620/1710 X ;

Mainline, Complete \_\_\_\_; Macro \_\_\_\_; Subroutine

Other programming language:

; Give details

d. Language used in the writeup: SPS II 8. Additional Remarks: This routine is designed to be included with an SPS progra at compile time. It will later be modified to be made a routine under. Monitor for those using 1311's. Running time varies with Edit Word and Size of EW and Data Fields. Time not noticeable unless a series is used back to back. This routine has been run several thousand times correctly.

 $6 - 63$ 

This program edits actual data, using the address locations supplied by the programmer in either actual or symbolic, as the rightmost positions of the EDIT WORD, EDIT DATA, and EDIT OUTPUT. Alphameric data is handled as well as numeric data, with the programmer specifying the data form in the instructions used in referencing the EDIT routine. The format for editing is specified by means of an EDIT WORD, which is discussed in the following pages. The address given for EOUT is the rightmost position of the field in which the edited data will be placed. The address given for ENDATA or EADATA is the rightmost position of either the Numeric or Alphameric data field, and a flag must be set in the leftmost position of either field. The EDIT Routine is referenced in the following manner.

### NUMERIC DATA:

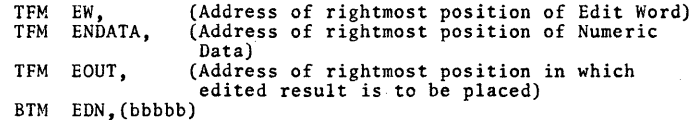

#### ALPHAMERIC DATA:

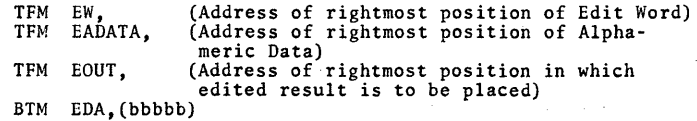

This editing routine may be used for any output device on the

1620. It will handle negative numeric or alphameric data and signify the status in the status portion of the EDIT WORD if desired.

- $\mathbf{L}$ EDIT NUMERIC and EDIT ALPHAMERIC MODIFICATIONS
	- A(l) Maximum data field length = 10 numeric or 20 Alpha digits
	- $(2)$  Maximum EDIT word length = 25 Alphameric Characters
	- (3) EDIT output area length must be  $=$  or greater than EDIT word length
	- (4) All of the above specified lengths are subject to alteration by the programmer by changing the cards labeled XW, XO, XD, and XN.

The length specified by XW, and XO must be twice the new desired maximum length of EW.

The Length of XN must be the actual new desired maximum length of the DATA.

- The length of XD must be twice the length specified by XN.
- (5) The programmer MUST not use the following labels in his main program unless he changes these in this routine:

EDN, EDA, X, EADATA, ENDATA, EOUT, EW, XC, XD, XG, XL, XN, XO, XR, XS, XW, XZ.

(6) There are no restrictions on maximum or minimum size of data or word length except that given by the above (5) paragraphs, and the following:

4

*s* 

a. The EDIT word must contain enough blanks or non-permanent characters in the body of the word to contain all digits of the data field, including leading zeros. b. If the length of the EDIT word does not contain enough blanks or non-permanent characters to contain the entire data field, truncation occurs in the high order data digits not able to be placed in EOUT.

#### II EDIT WORD STRUCTURE

- A. HEADER PORTION
- **B. BODY PORTION**
- C. TRAILER PORTION
- D. STATUS PORTION
	- A. Header Portion: The Header portion is the leftmost portion of the EW which may contain any Alphabetic character(s) and any of the following special characters:  $b \theta = S$ . If the Body portion contains a Zero, any numeric characters are also allowed in the header portion. The Header portion will be reproduced in entirety, except in the case of a zero data field with the presence of a Zero being in the rightmost body position of EW. It may be omitted from the EW if desired.
	- B. Body Portion: The body portion is the portion in which the data will be placed in the output

format. It is the portion to the right of the Header portion if the Header portion is present, and is the leftmost portion of the EW if the Header portion is omitted. It is terminated by the rightmost Blank or Zero and may contain any of the following-characters:

- (b) Blank is replaced by any digit from the data field.
- (0) Zero is replaced by any digit from the data field. It causes character sup- pression to occur in the following manner, pression to occur in the following manner,<br>if the EW contains no  $(*)$ . (1) If the 0 is to the right of the high order significant data digit in Edited output, all characters to the left of the high order significant data digit will be replaced with blanks, running left until the rightmost character of the header portion if it is present. (2) If the o is to the left of the high order sig- nigicant data digit in the edited output, all characters to the left of the Żero, including the Zero will be made blanks, running left to the rightmost<br>character in the Header portion. NOTE: If the data field has Zeros to the left of the high order significant data digit,<br>they will be placed in EOUT with suppression still starting at the EW Zero. Thus if Zeros are desired between the EW Zero and the High order significant data digit these Zeros must come from the data field, and must run up to the EW Zero. (3) If the 0 is to the right of the rightmost blank in the body of the fightmost biank in the body<br>portion, it causes total suppression of<br>the EOUT when the data field is equal to O. If the data field is not 0, then it serves as a suppressor of Zeros to its left. (4) Only one Zero can be used in the Body portion.
- (\*) Asterisk is replaced by a digit from the data field. It must occur to the left of the 0 in the Body portion, where it causes suppression (Check Protection) in the same :manner as a Zero, with the exception that \*'s will replace all suppressed characters. Only one is
	- 7

used in the Body portion. It cannot be used in the Body unless a Zero is present.

(.) Periods and Commas are reproduced in  $\left( \cdot \right)$ BOUT. They cause data digits which would be placed in their positions in EOUT to be moved one position to the left in EOUT. They are suppressed by a 0 and \* if they occur to the left of the starting position of suppression.

C. Trailer Portion: The portion of the EW found between the rightmost Blank or Zero of the EW and the rightmost two positions of the EW. This portion may contain any Alphabetic Character (s) and or any of the following special characters:  $\cdot$  )  $\frac{1}{2}$  \*  $t = e$  It may not contain the following characters: Numerical Blanks + - Under any eircumstances. The Trailer portion will be reproduced in entirety in the Edited Output.

D. Status Portion: The Status portion consists of the rightmost two positions of the EW. The contents of these last two positions will be reproduced in the rightmost two positions of the Edited Output if the data field is negative, and Blanks will be placed in the rightmost two positions of the Edited Output if the data field is positive. If no distinction is to be made between negative and positive quantities, the Status portion fo the EW should be left Blank. The Status portion may NEVER be omitted from the EW, however, the Status portion may contain any 1620 Character except the Record and or Group Marks.

IV OBJECT TEST DECK OPERATING INSTRUCTIONS:

- 1. Reset 1620, press 1622 Load Key, press 1622 Start Key after cards feeding stops. Insert on 1620 typewriter 4900402 RS, Typewriter will then type out Edited results for the test words and data assembled-in the program.
- 2. The Object Program contains core clear cards as the first two cards of the program. You may change the test EW's 'and Data by refering to the enclosed program listing and making the changes on the typewriter.
- 3. The Test Deck (3) that is included in this writeup does not test all possible conditions and is included only as a sample of what can be done with the 1620 EDIT routine.

### MISCELLANEOUS:

- 1. Place card deck (2) as the last cards in your program using 1620 EDIT and if you desire the program to branch after loading to the beginning then punch your label for the beginning of your program in card 99999.
- 2. This program was changed after writting to remove and shorten all labels used in it so as not to load the symbol table of the minimum machine. If you desire a listing of the program without the address arithmetic contact the author and a listing will be supplied using labels in place of  $*$ .

*9* 

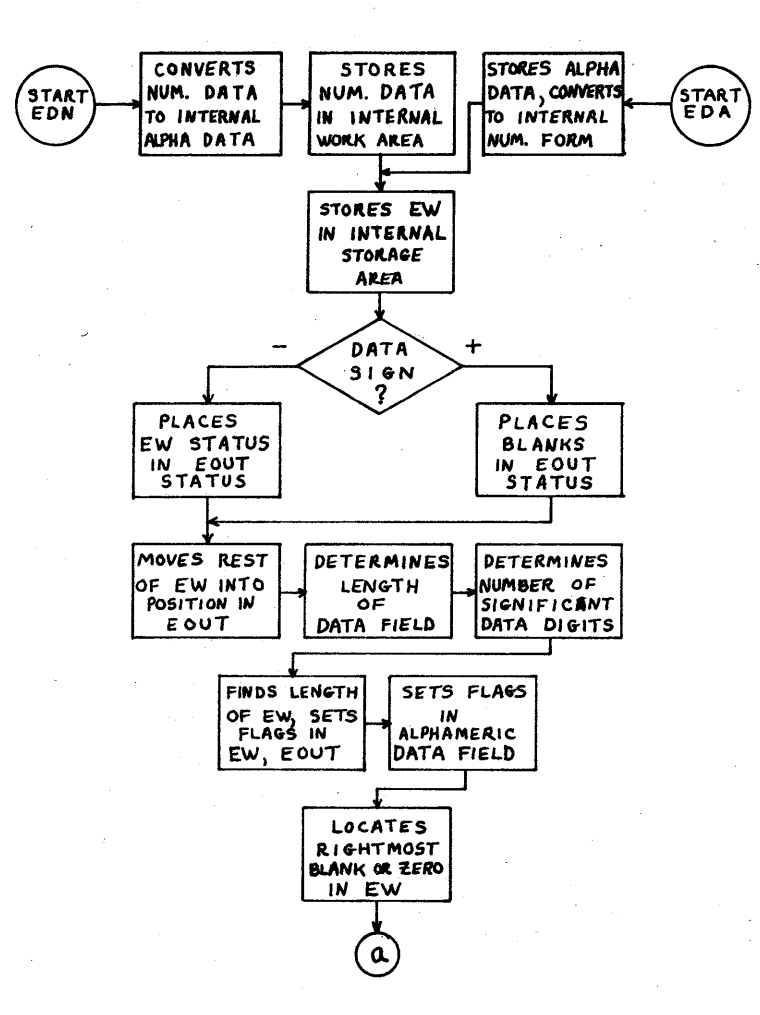

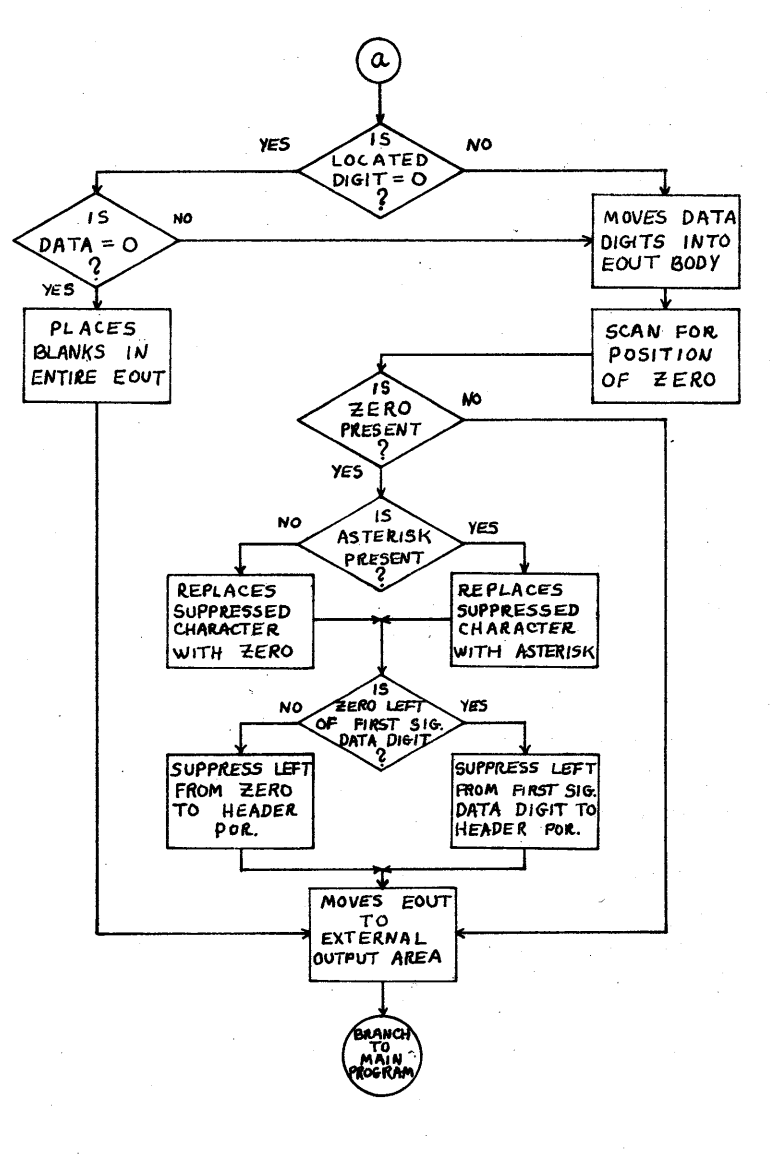

 $\prime\prime$ 

#### $III$ EXAMPLES OF EDIT WORDS:

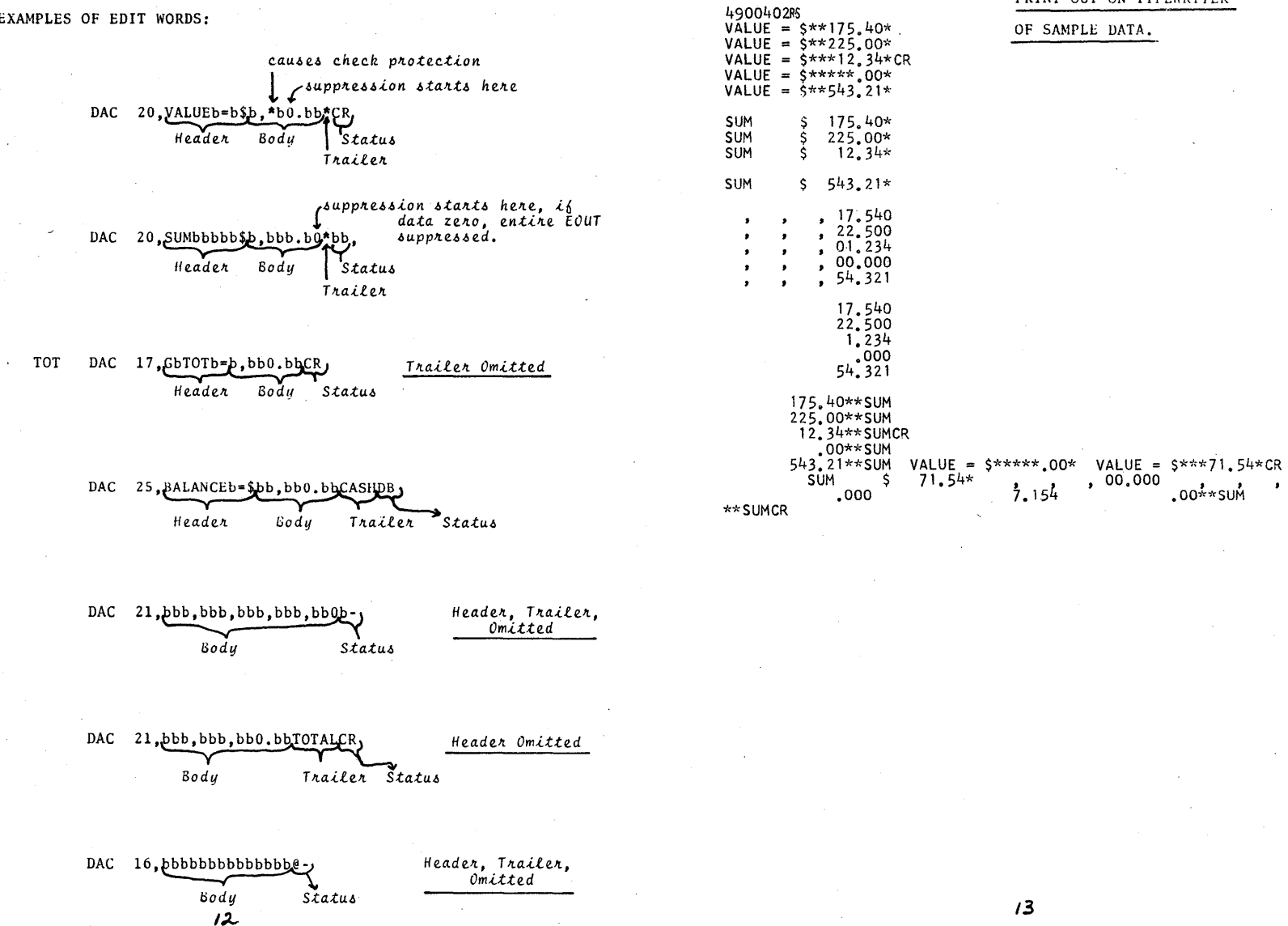

#### PRINT OUT ON TYPEWRITER

 $, 00.000$ 

.00\*\*SUM  $^{9}$  07.154

71.54

OF SAMPLE DATA.

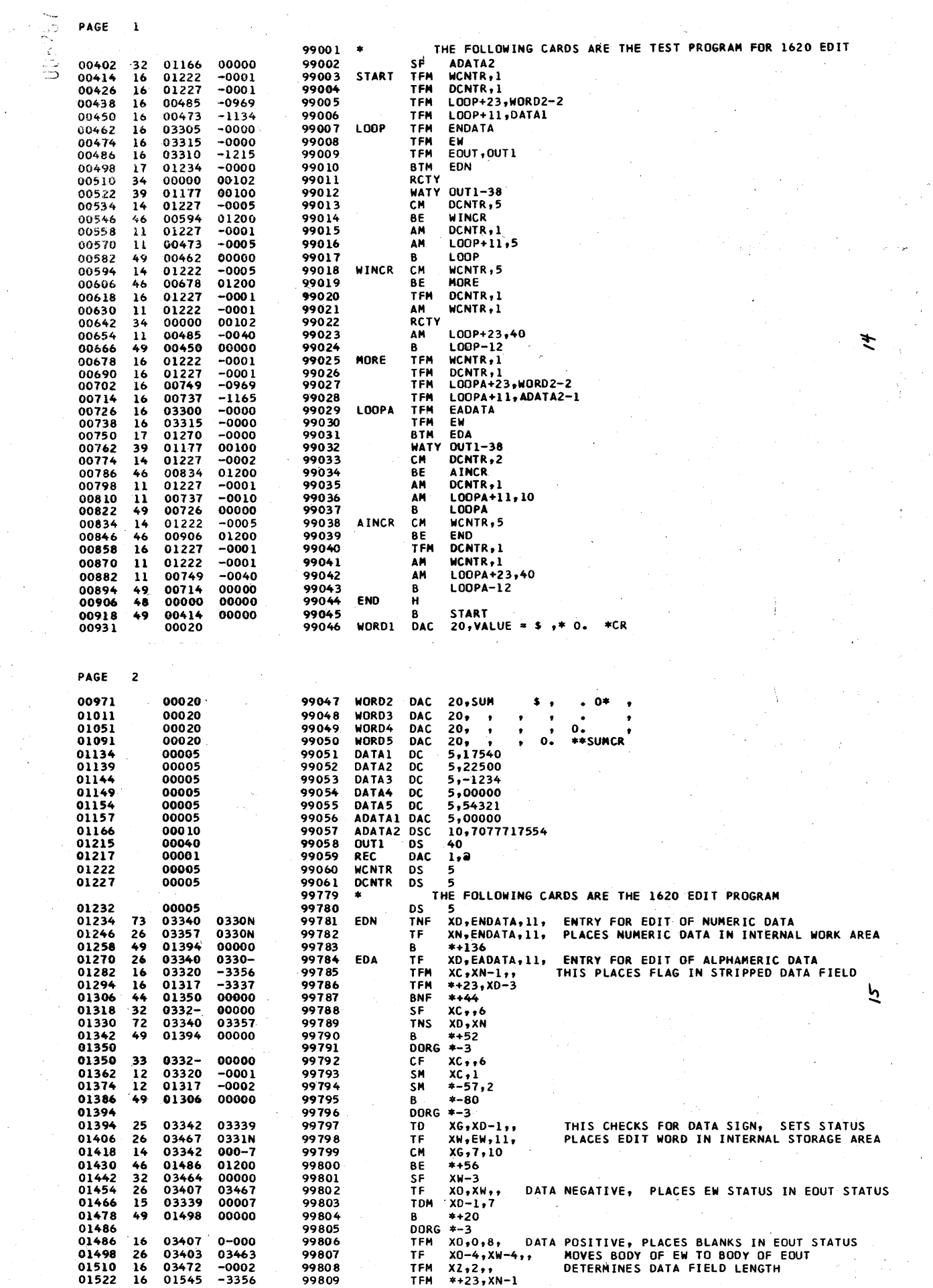

 $\hat{\gamma}_k$ 

 $\sim$ 

 $\frac{1}{2} \frac{1}{2} \frac{1}{2}$ 

 $\frac{1}{2} \frac{1}{2}$ 

 $\hat{\boldsymbol{\beta}}$ 

 $\frac{1}{2}$ 

 $\hat{\mathcal{F}}$ 

 $\bar{z}$ 

×

 $\hat{\boldsymbol{\beta}}$ 

 $\bar{\beta}$ 

 $\ddot{\phantom{0}}$ 

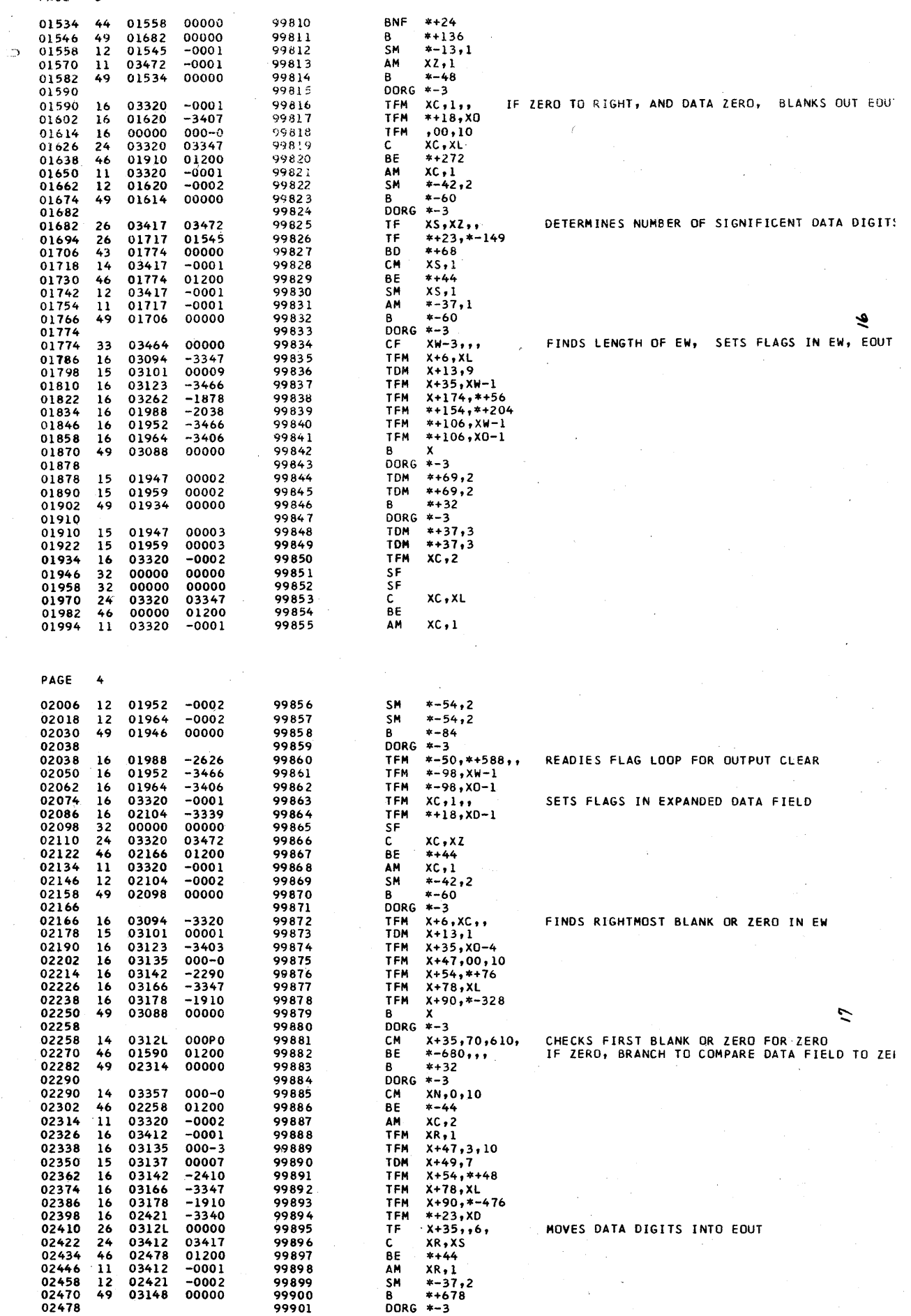

 $\frac{1}{2}$  PAGE 3

 $\hat{\mathcal{A}}$ 

 $\bar{\lambda}$ 

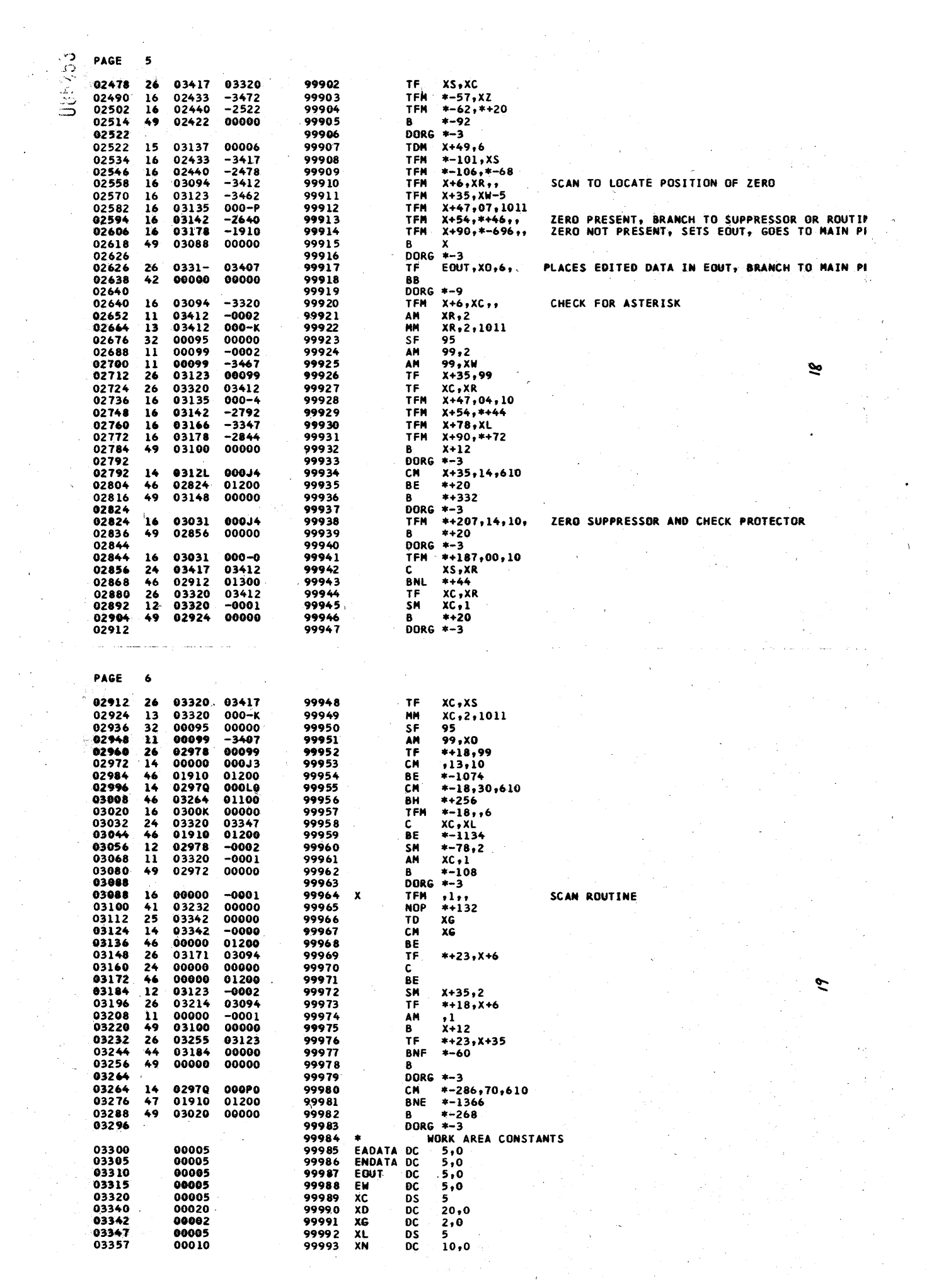

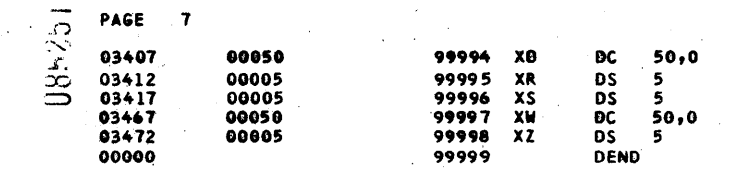

 $\boldsymbol{\mathcal{C}}$ 

 $\gamma_{\rm{th}}$ 

 $\sim$ 

 $\bar{z}$ 

 $\bar{\alpha}$  $\bar{\mathcal{A}}$ 

 $\bar{\phantom{a}}$ 

PAGE 8  $\bar{u}$ **START 00414 LGOP** 00462 **WINCR 00594** MORE 00678 LOOPA 00726  $\hat{\phantom{a}}$ START 00414<br>
AINCR 00534<br>
WORD4 01051<br>
DATA4 01149<br>
REC 01217<br>
X 03688<br>
XC 03320<br>
XO 03407 **LOUP 00462**<br>
END 00906<br>
WORDS 01091<br>
DATAS 01154<br>
WONTR 01222<br>
EADATA 03300<br>
XD 03340<br>
XR 03412 **WINCK 00594<br>
MORD1 0031<br>
DATA1 01134<br>
ADATA1 01157<br>
DCNTR 01227<br>
ENDATA 03305<br>
XG 03342<br>
XS 03417** NUKE 00678<br>
WORD2 0071<br>
DATA2 01139<br>
ADATA2 01166<br>
EDN 01234<br>
EOUT 03310<br>
XL 03347<br>
XW 03467 **LUBPA 00726<br>
WORD3 01011<br>
04TA3 01144<br>
0UT1 01215<br>
EDA 01270<br>
EW 03315<br>
XN 03357<br>
XZ 03472** 

J.

 $\bar{\bar{z}}$ 

۰.

 $\boldsymbol{\beta}$ 

÷.

 $\overline{2}$